## **SOFTWARE PARA EVALUACIÓN DE CONSTRUCCIONES ENERGÉTICAMENTE SUSTENTABLES**

Software to Evaluate Sustainable Constructions

Eunice Villicaña Ortiz<sup>1</sup>, Ubaldo R. Montes Juárez<sup>1</sup>, Olga E. Serena Ibáñez<sup>1</sup>, Ana G. Pérez Aguilar<sup>1</sup>, Gabriela Martínez Rosiles<sup>1</sup>

<sup>1</sup>Universidad Tecnológica del Centro de Veracruz. Av. Universidad No.350, Carretera Federal Cuitláhuac-La Tinaja, Congregación Dos Caminos, Cuitláhuac, Veracruz, México. C.P 94910 ubaldo.montes.juarez@gmail.com

*Palabras claves: Software, simulación, evaluación.*

**Introducción.** En la actualidad el aumento del consumo energético ha tenido un gran impacto en el medio ambiente, se estima que el 75% de emisiones de Gas de efecto invernadero (GEI) son atribuibles al sector energético *[7].*  Un punto clave, es el sector de la construcción, que ha contribuido de sobremanera con ello si se consideran los procesos que se realizan desde el diseño, la construcción y habitabilidad de las obras. Se estima que en promedio una casa para cuatro personas tiene un consumo de 300 KWh/mes, esto supone un consumo medio anual de 3.6 MWh *[2].*

La aplicación de la eficiencia energética en edificios antes del diseño es un tema que cobra importancia, y que debe ser atendido en el corto plazo. Determinar la demanda energética que tendrá un edificio permitirá realizar adecuaciones en cuanto a orientación, morfología y materiales a emplear con el fin de reducir el consumo energético dado por la iluminación, calefacción o refrigeración. Por ello el desarrollo de herramientas y técnicas que permitan prever el comportamiento energético de un edifico, es un tema de suma importancia. El desarrollo de edificaciones energéticamente sustentables en México apenas se empieza a trabajar, por lo cual aún no se ha tenido un avance significativo, pues se carece de la cultura del cuidado del medio ambiente y la edificación bioclimática. Algunos países han desarrollado herramientas de este tipo, tal es el caso de España, país que integró un documento que contiene las herramientas de cálculo para disminuir la demanda energética a través de técnicas de refrigeración, calefacción, iluminación, diseño de cerramientos, etc. Esta información se encuentra contenida en el Código Técnico de la Edificación, mismo que es utilizado para los programas informáticos CALENER y LIDER los cuales se enfocan en la certificación energética de edificios *[2],[3].*

Con el fin de satisfacer esta necesidad y como propuesta de innovación tecnológica para el sector de la construcción,

surge la idea del software Simulador de Construcciones Energéticamente Sustentables (SICODES), el cual es una aplicación que permite simular en entorno 3D la envolvente de un edificio y evaluar su comportamiento a través del análisis de transferencia térmica de sus cerramientos, tales como paredes, techos y suelos, todo ello en función a las condiciones climáticas del lugar donde ha de ser construida, será de gran impacto tecnológico y ambiental en México, pues no existe un software de simulación y evaluación de construcciones en el país.

**Metodología.** En el desarrollo del software SICODES, se implementó la metodología Object Modeling Technique (OMT) se basa en el análisis y diseño orientado a objetos. *[8].* La gran virtud que aporta OMT, es su carácter de ser abierta (no propietaria), su objetivo es desarrollar un modelo de lo que va a realizar el sistema, el modelo se expresa en términos de objetos y de relaciones entre ellos, muestra un flujo dinámico de control y las transformaciones funcionales. A continuación se describen las fases dentro de esta metodología:

1.-Fase de análisis: El propósito de la fase radica en entender y modelar el problema en el dominio de la aplicación.

Para obtener un modelo de dominio que se encarga de mostrar las propiedades más importantes de la problemática identificada, se diseña un conjunto de diagramas (casos de uso, secuencia, estado, clases, flujo del sistema, diccionario de datos) que permitan representar el modelo de dominio.

2.-Fase de diseño del sistema: El propósito de la fase radica en definir la arquitectura del sistema y sirve para la tomar decisiones estratégicas.

Con base en el análisis de la fase anterior, se diseña una arquitectura software para la implementación en el desarrollo de este software; la arquitectura sirve para examinar la propuesta de construcción de SICODES, estos procesos permiten formular ciertas estrategias y decisiones arquitecturales de apoyo en esta fase, así como en el resto de desarrollo de la aplicación.

Arquitectura SICODES: Para el desarrollo, la aplicación basa en la arquitectura Model-View-Controller (MVC), ya que por sus características proporciona escalabilidad, robustez y adaptabilidad a un modelo orientado a objetos, propuesto por OMT. Al ser una arquitectura adaptable permite la integración de nuevas capas que admitan la escalabilidad de la misma, la capa evaluación complementa la funcionalidad de esta aplicación.

A continuación se describen las capas que integran la Arquitectura SICODES:

- Vista**:** Contiene todos los componentes visuales e interfaces de la aplicación, que permiten capturar la información necesaria para efectuar los procesos de diseño. Los materiales 3D que se utilizan para visualizar la edificación son integrados en esta capa.
- Modelo**:** Las clases que fungen como enlace entre la aplicación y la base de datos se encuentran integradas en esta capa, además de contener las clases que permiten modelar la información relacionada con la zona geográfica, las condiciones climáticas elementales y los materiales que se emplearan en el diseño de la edificación.
- Controlador**:** Es la capa de comunicación entre la vista y el modelo, es decir que la información ingresada por el usuario es validada y enviada al modelo para hacer actualizaciones a la base de datos de la aplicación. También permite la comunicación con la capa de evaluación, para realizar los cálculos pertinentes en el proceso de evaluación.
- Evaluación**:** El proceso de evaluación de las características de una edificación es integrado en esta capa, la cual incluye las clases los métodos y fórmulas para evaluar la eficiencia energética, de acuerdo a las características seleccionadas dentro de SICODES. Las formulas implementadas en esta capa, permiten evaluar con base a las características del espesor y conductividad térmica de los materiales, determinando la resistencia térmica total de la edificación. Además de incorporar en la evaluación factores como: ventanas, puertas y zona geográfica de localización.

Las fórmulas tomadas para el desarrollo de esta capa, se basan en varios métodos simplificados que se pueden emplear para el cálculo de los parámetros característicos de los diferentes elementos que componen la envolvente térmica de la edificación*.[4].* La fórmula 1 muestra la expresión matemática para determinar la resistencia térmica total por pared.

$$
Rt = Rsi + R1 + R2 + ... + Rn + Rse.
$$
 (1)

Una vez calculada la resistencia total de cada pared se procede a determinar la temperatura interior que tendrá la edificación de acuerdo al tipo de cercamientos ingresados por el usuario, pero primero se calcula la temperatura por cada pared de la siguiente manera:

Temperatura por pared = Resistencia total por pared – (**2**)

Temperatura de la ciudad en grados Kelvin.

Una vez que se tiene la temperatura por cada pared, se obtiene un promedio el cual se convierte en la temperatura aproximada que podría llegar a generar una edificación. Ya que se ha obtenido la temperatura promedio de la edificación se procede a determinar la diferencia de temperaturas que existirá entre la temperatura de la ciudad con la de la edificación y en base a este dato se muestran en una gráfica indicando si la diferencia de temperaturas es acorde a la zona que el usuario seleccionó para construir la edificación.

3.-Fase de diseño de objetos: El propósito de la fase radica en definir, refinar y optimizar el modelo de análisis, agregando conceptos de programación.

Los algoritmos que definen la funcionalidad de la capa de evaluación en la arquitectura SICODES se desarrollaron en esta fase, es decir, se planeó y se diseñó los algoritmos utilizados por la aplicación para el proceso de evaluación de una edificación. Además, se buscó la optimización de clases, para que sea más eficiente el modelo que se realizó anteriormente en la fase de análisis. El diseño de objetos se centra en las estructuras de datos y algoritmos que son necesarios para implementar cada clase que se ha planteado ya en fases anteriores.

4.- Fase de implementación: El propósito de la fase radica en definir implementar las clases de objetos en un lenguaje de programación.

Empleando la arquitectura SICODES, se generaron 4 paquetes que contienen las clases, modelos y recursos necesarios para la funcionalidad de la aplicación. En la capa vista se modelaron 27 interfaces, 3 hojas de estilo y 48 recursos relacionados con los modelos 3D; en modelo se modelaron 39 clases necesarias para poder realizar conexión a base de datos y se llevó a cabo la implementación del controlador con 22 clases y en la capa de evaluación se tienen las clases clave de la aplicación, en ella se modelaron cada una de las formulas determinantes para la transmitancia térmica.

**Resultados y discusión.** La implementación de la metodología OMT facilitó el modelado de los objetos y actores que interactúan en SICODES, este punto fue fundamental para la construcción del mismo. El prototipo desarrollado del sistema permite simular un modelo genérico de edificación tridimensional de uno o dos niveles y cuatro paredes por nivel, además de la selección de los materiales para los cerramientos y la localización geográfica; con esta información se evalúa la transmitancia térmica y se realiza un análisis mostrando una gráfica de la eficiencia térmica de la construcción simulada.

La Figura 1, muestra el proceso básico que se modeló bajo OMT de la simulación y evaluación de una edificación en el software SICODES. *[4].*

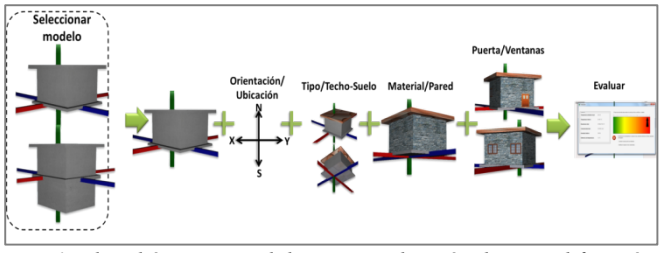

*Fig 1. Flujo básico para el diseño y evaluación de una edificación en SICODES.*

Como se observa en la Figura 1, se brinda al usuario la posibilidad de elegir el tipo de edificación que desea simular y personalizarla al seleccionar características como: puertas, ventanas, zona geográfica, material de techo, material del suelo y material de construcción, factores que son importantes para poder determinar el nivel de eficiencia térmica en la evaluación de la edificación.

El propósito principal del software está determinado en una gráfica que indica la diferencia de temperaturas entre el entorno geográfico y la temperatura que se genera en la edificación, dependiendo de la zona el sistema muestra recomendaciones para ajustar los materiales de la edificación, dicha gráfica se muestra en la Figura 2.

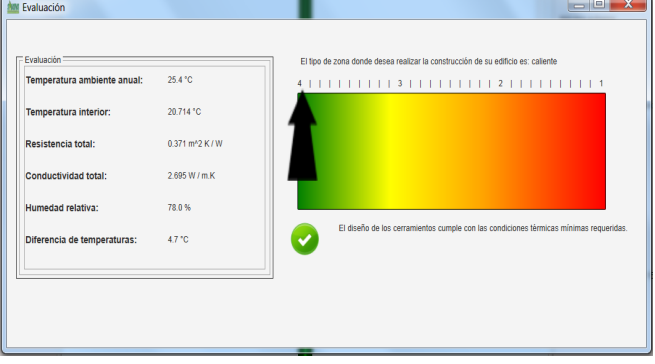

*Fig 2.Gráfica de evaluación de la edificación en SICODES.*

En cuanto a la adaptación de la arquitectura MVC con la incorporación de la capa de evaluación se obtuvo como resultado la arquitectura SICODES la cual permite la robustez y escalabilidad del software, dicha arquitectura se expone en la Figura 3.

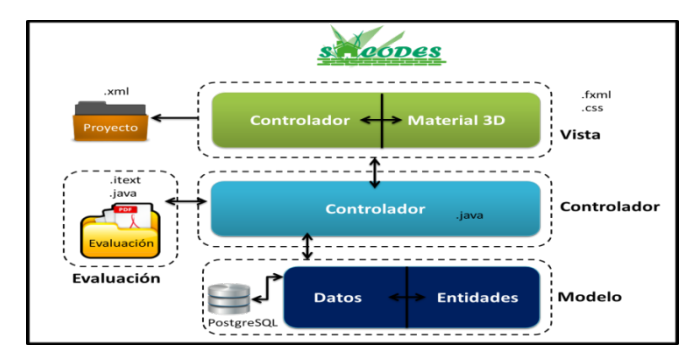

*Fig 3. Arquitectura de SICODES basada en MVC.*

El uso de la Arquitectura SICODES permitió estructurar los elementos y componentes del software, brindando la característica de escalabilidad al mismo, dada la condición inicial de ampliar su funcionalidad en fases posteriores de desarrollo. Otra de las ventajas, es que el estilo de arquitectura fue dividido en módulos para implementar la codificación de manera separada y posteriormente ser integrada en el proyecto, facilitando el trabajo en equipo y división de tareas.

**Conclusiones.** La aplicación de OMT para el desarrollo de SICODES ha permitido generar una aplicación que permite la simulación de una edificación en un entorno 3D y simular el comportamiento de la envolvente de un edificio a partir de las características consideradas por el usuario tales como orientación, climatología, grosor de cerramientos y tamaño de las paredes y material con el cual estará construida. Dentro del equipo de desarrollo la metodología fue fácil de entender e implementar dado que se trabajó con un lenguaje orientado a objetos y gran parte de los artefactos generados son propios del paradigma de programación.

El desarrollo de una aplicación de tal magnitud permitió modelar la Arquitectura SICODES, que facilitó el manejo y separación del proyecto en paquetes de trabajo que se traduce en una mejor administración de los recursos para el desarrollo del mismo. SICODES es un proyecto que se encuentra en su tercera fase, la visión es ampliar su funcionalidad para ofrecer mayor impacto en el sector de edificación sustentable en México.

Desde un enfoque sustentable, la construcción debe reducir el impacto medioambiental que produce, es por ello que en los últimos años se ha incrementado el interés por parte de empresas de la industria de la construcción para edificar de forma sustentable. SICODES es una herramienta que permite medir que tan eficiente térmicamente, será una casa antes del proceso de construcción. SICODES busca ser la herramienta que permita a los constructores evaluar y prever el consumo energético de las nuevas edificaciones con el fin de disminuir el consumo energético y el impacto medioambiental en México.

**Agradecimiento.** Este proyecto fue posible gracias a la Dra. Eunice Villicaña Ortíz quien brindó apoyo y asesoría en el área técnica de diseño bioclimático. Agradecemos también a nuestra casa de estudios, la Universidad Tecnológica del Centro de Veracruz, que nos ha ofrecido los conocimientos y el espacio para desarrollar las habilidades técnicas, operativas y administrativas en el desempeño de proyectos innovadores y tecnológicos.

## **Bibliografía.**

- **1.** Autodesk. Recuperado el 18 de Julio de 2014, de Autodesk:
- http://usa.autodesk.com/ecotect-analysis/ **2.** *CENEAM*. (s.f.). Recuperado el 5 de Julio de 2014, CENEAM: http://www.magrama.gob.es/ca/ceneam/formacionambiental/cursos-ypostgrados/internet/certificacion-energeticaedificios-metodo-lider.aspx.
- **3.** *Codigo tecnico* . (s.f.). Recuperado el 6 de Julio de 2014, de Codigo tecnico http://www.codigotecnico.org/web/recursos/aplicaci ones/contenido/texto\_0002.html.
- **4.** Documento de Apoyo al Documento Básico DB-HE Ahorro de energía. En M. d. Fomento, Cálculo de parámetros característicos de la envolvente. España.
- **5.** Energy Systems Research Unit. (2000). Energy Systems Research Unit. Obtenido de ESP-r: http://www.strath.ac.uk/esru/
- **6.** Massachusetts Institute of Technology. (2009). *MIT Design Advisor*. Obtenido de The MIT Design Advisor: http://designadvisor.mit.edu/design/
- **7.** Trabajo de Investigación: Estudio de la Energía Solar en México. Departamento de Energía, Universidad de Oviedo. España 2009A Survey of Augmented Reality. *Presence*, 355-385.
- **8.** Universidad Nacional Autónoma de México. (n.d.). Metodología OMT. Recuperado el 25 de Julio de 2014 de Posgrado en Ciencia e Ingeniería de la Computación:

http://www.mcc.unam.mx/~cursos/Objetos/Omt/om t.html